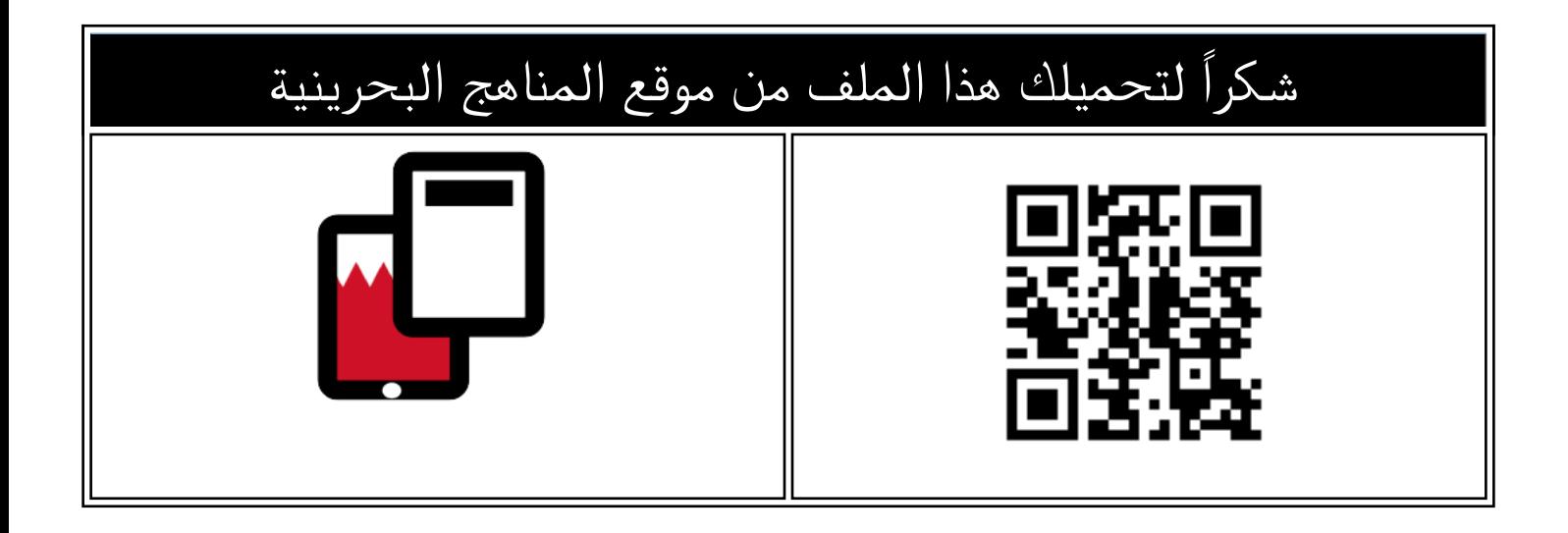

## شرح درس دخول اللام على الاسم المبدوء بلام ال

[موقع المناهج](https://almanahj.com) ⇔ [المناهج البحرينية](https://almanahj.com/bh) ⇔ [الصف الرابع](https://almanahj.com/bh/4) ⇔ [لغة عربية](https://almanahj.com/bh/4arabic) ⇔ [الفصل الأول](https://almanahj.com/bh/4arabic1) ⇔ [الملف](https://almanahj.com/bh/id=9776)

تاريخ نشر الملف على موقع المناهج: 2024-04-20 09:16:19

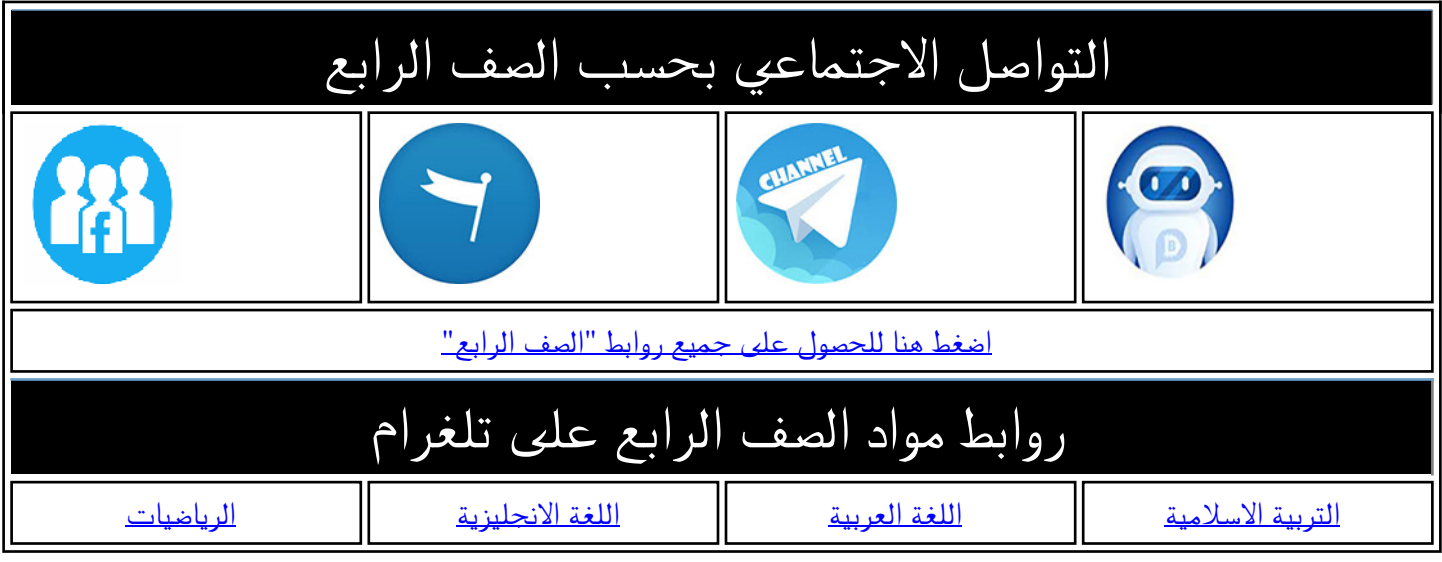

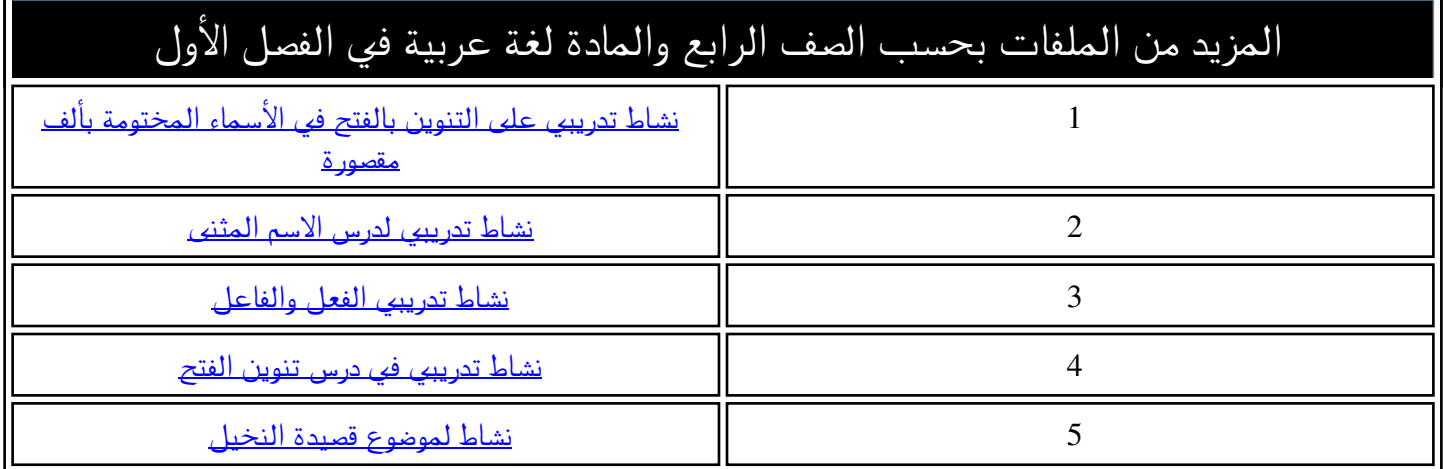

المزيد من الملفات بحسب الصف الرابع والمادة لغة عربية في الفصل الأول

**KINGDOM OF BAHRAIN** 

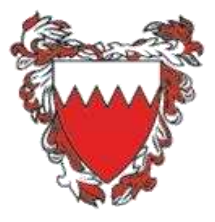

مَمْلَكَة البَحْزِينُ<br>سلطانی بَيْنَةُ وَالْتَعَبَّلِيْلِ

## Ministry of Education

**ّة ّغة العربي ّة الل ماد درس ف – اإلمالء ي ٌ**دخول (ل) على الاسم المبدوء بـ (ال) ا<br>، **ي**  المسلمات المسلمات المسلمات المسلمات المسلمات المسلمات المسلمات المسلمات المسلمات المسلمات المسلمات المسلمات ال<br>المسلمات المسلمات المسلمات المسلمات المسلمات المسلمات المسلمات المسلمات المسلمات المسلمات المسلمات المسلمات ال <mark>الصفّ الرّابع الابتدائ</mark>يّ

**ُ أن أستنتج :**

 من األسماء المعرَّ **األلف** تذحف )...........( فة **ال التعريف الالم** بــ ).................(، إذا اتصلت بــ ).........(. من األسماء المعرَّ ال تذحف )...........( فة **األلف ال التعريف الباء**بــ ).................(، إذا اتصلت بــ ).........(. 

FFF<br>FFF<br>FFF

**لالستمتاع بالرمال بالنخيل. للرحلة. للتخييم**

00

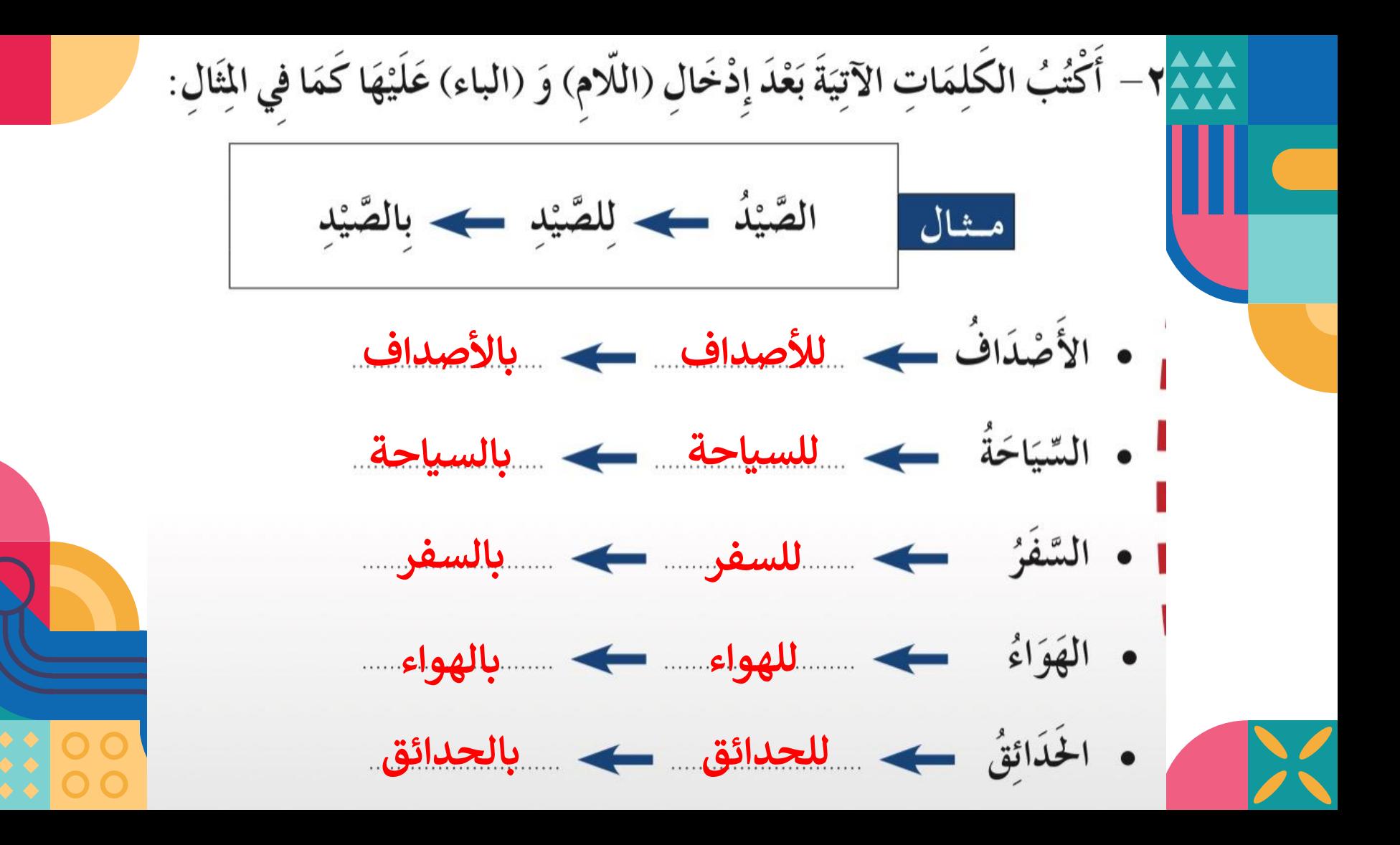

٣- أَحْذِفُ (اللَّامِ) أَوْ (الباء) مِنْ كُلِّ كَلِمَةٍ مِّا يَأْتِي كَمَا فِي الْثَالِ ثُمَّ أَكْتُبُهَا فِي مَكَانِهَا الْمَاسِبِ مِنْ الْجُمَلِ أَمَامَهَا: لِلحَدِيقَةِ مَعَهَدَ الْحَدِيقَةُ مشال **السواحل القارب** • لِلمَصَايِفِ تَزْدَحِمُ المصايف بِالنَّاسِ أَيَّامَ الـحَرِّ . **التسلية االستحمام** بِالرِّحْلَةِ — كَانَتْ ا**لرحلة** إِلَى جُزُرِ حُوار مُـمْتِعَةً.

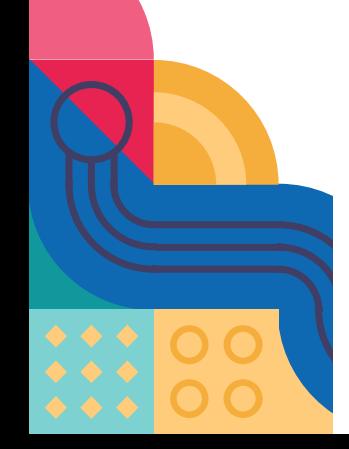

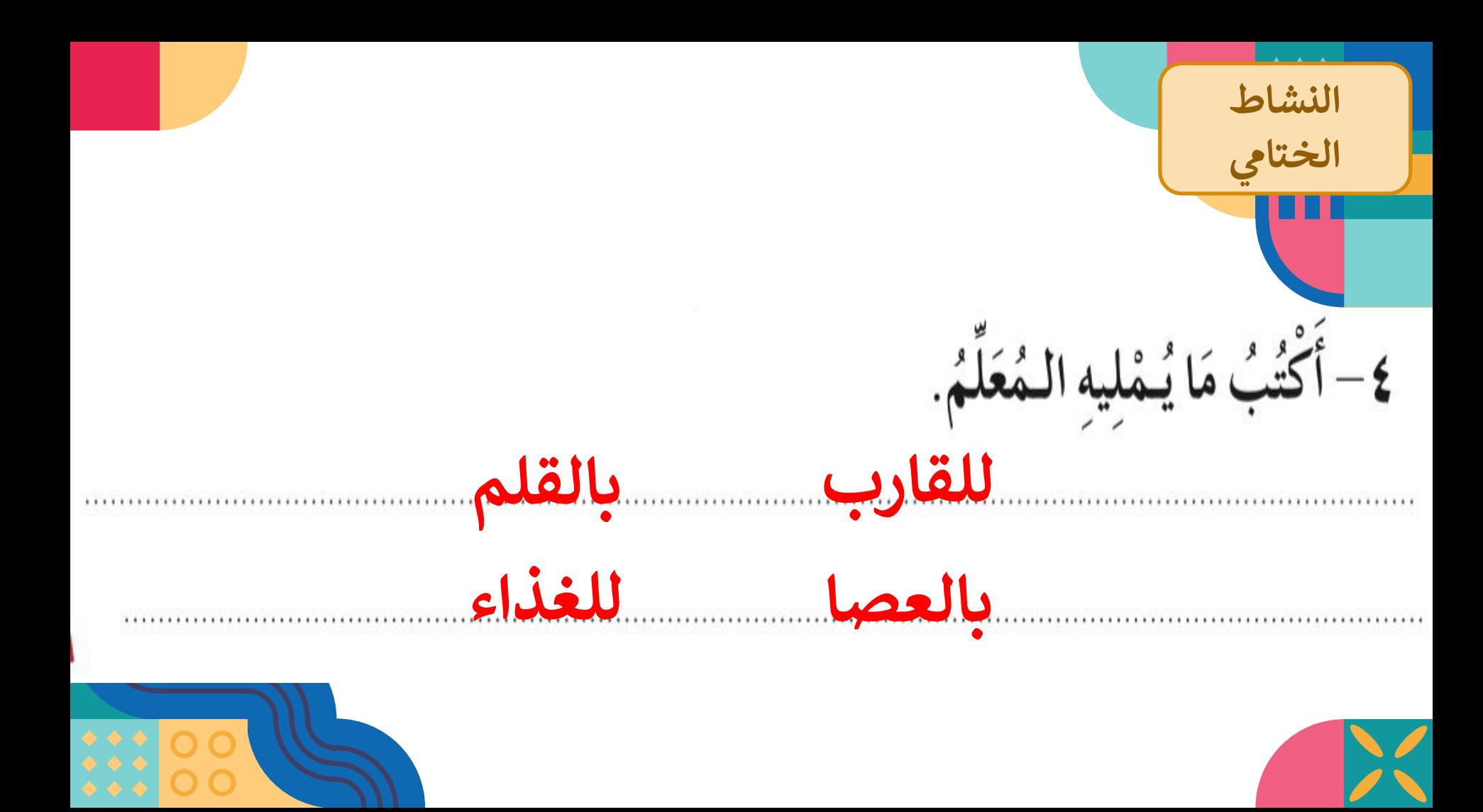